## BỘ CÔNG THƯƠNG TRƯỜNG ĐẠI HỌC SAO ĐỎ

\*\*\*\*\*

# ĐỀ CƯƠNG CHI TIẾT HỌC PHẦN LẬP TRÌNH VISUAL BASIC

Số tín chỉ: 03 Trình độ đào tạo: Đại học Ngành đào tạo: Công nghệ kỹ thuật điện tử, truyền thông

Năm 2016

### ĐỀ CƯƠNG CHI TIẾT HỌC PHẦN

Trình độ đào tạo: Đại học Ngành đào tạo: Công nghệ kỹ thuật điện tử, truyền thông

- 1. Tên học phần: Lập trình Visual Basic
- 2. Mã học phần: LTRINH440
- 3. Số tín chỉ: 3 (2,1)
- 4. Trình độ cho sinh viên: Năm thứ 3
- 5. Phân bổ thời gian
	- Lên lớp: 30 tiết lý thuyết, 30 giờ thực hành
	- $-$  Tư học: 90 giờ

6. Điều kiện tiên quyết: Kỹ thuật lập trình, Cấu trúc và ghép nối máy tính, Sau khi sinh viên đã học phần Toán cao cấp, Tin đại cương.

#### 7. Giảng viên

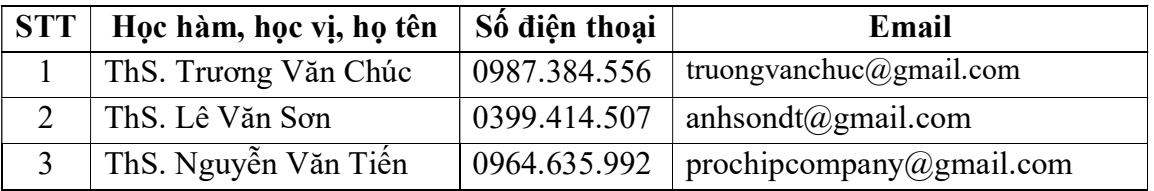

#### 8. Mô tả nội dung của học phần

 Học phần lập trình Visual Basic cung cấp cho sinh viên những kiến thức phương pháp lập trình trên môi trường Windows, cung cấp cho sinh viên về phương thức lập trình theo hướng đối tượng, hướng sự kiện bằng ngôn ngữ Visual Basic, giúp sinh viên tự phát triển các chương trình ứng dụng, đồ họa, multimedia... trên môi trường Windows.

#### 9. Mục tiêu và chuẩn đầu ra học phần

#### 9.1. Mục tiêu

Mục tiêu học phần thỏa mãn mục tiêu của chương trình đào tạo:

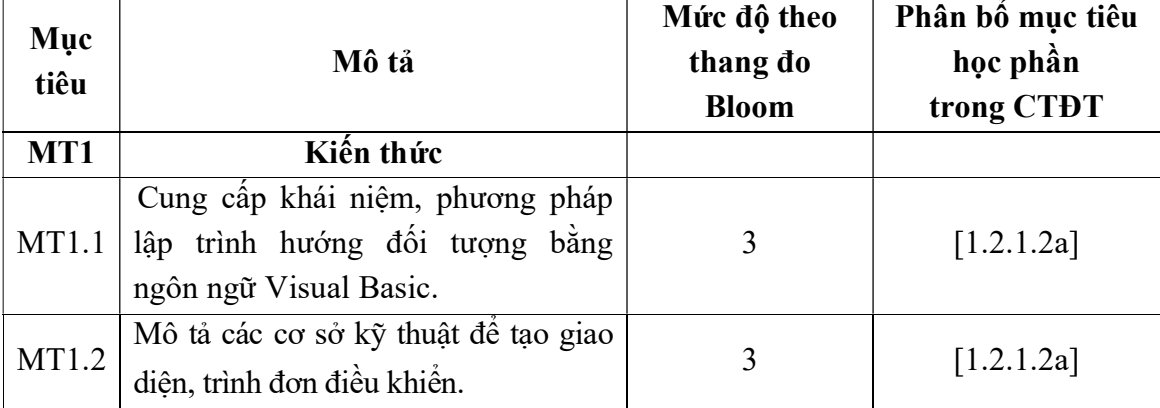

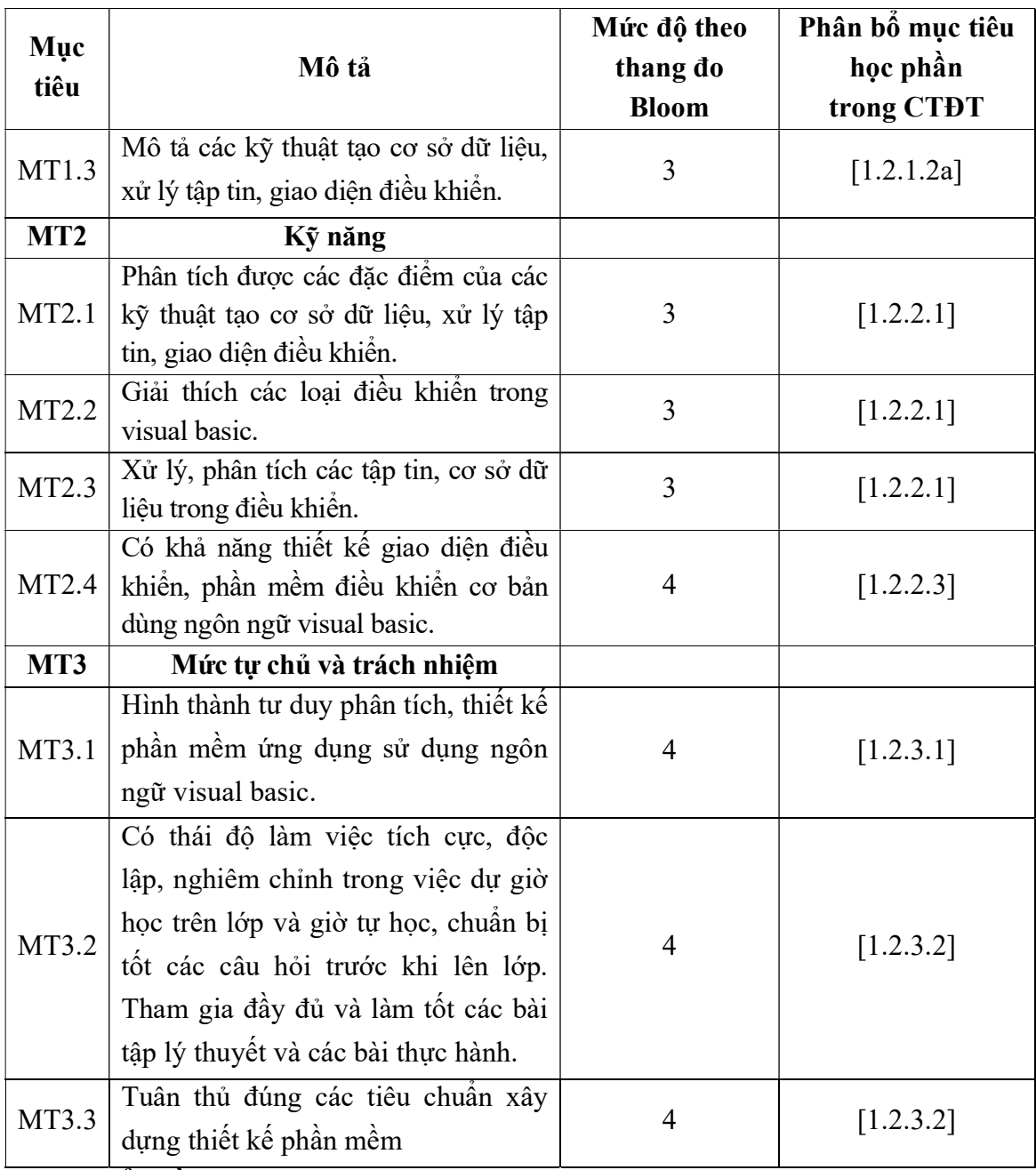

### 9.2. Chuẩn đầu ra

Sự phù hợp của chuẩn đầu ra học phần với chuẩn đầu ra của chương trình đào tạo:

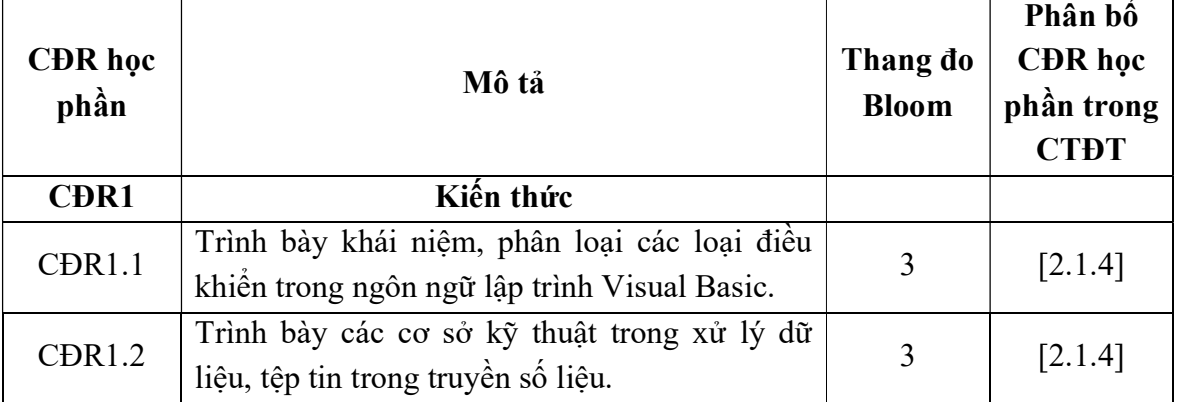

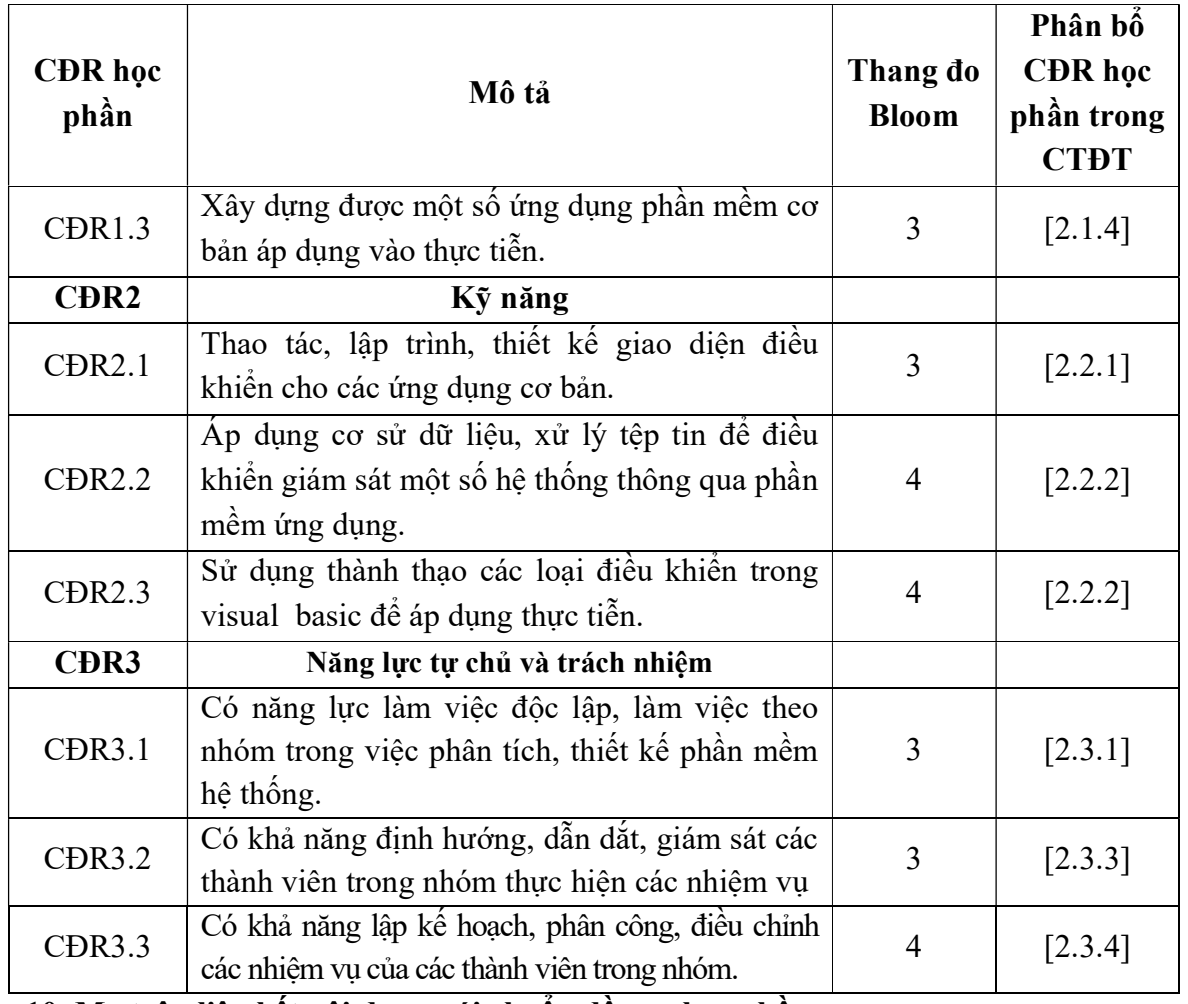

### 10. Ma trận liên kết nội dung với chuẩn đầu ra học phần

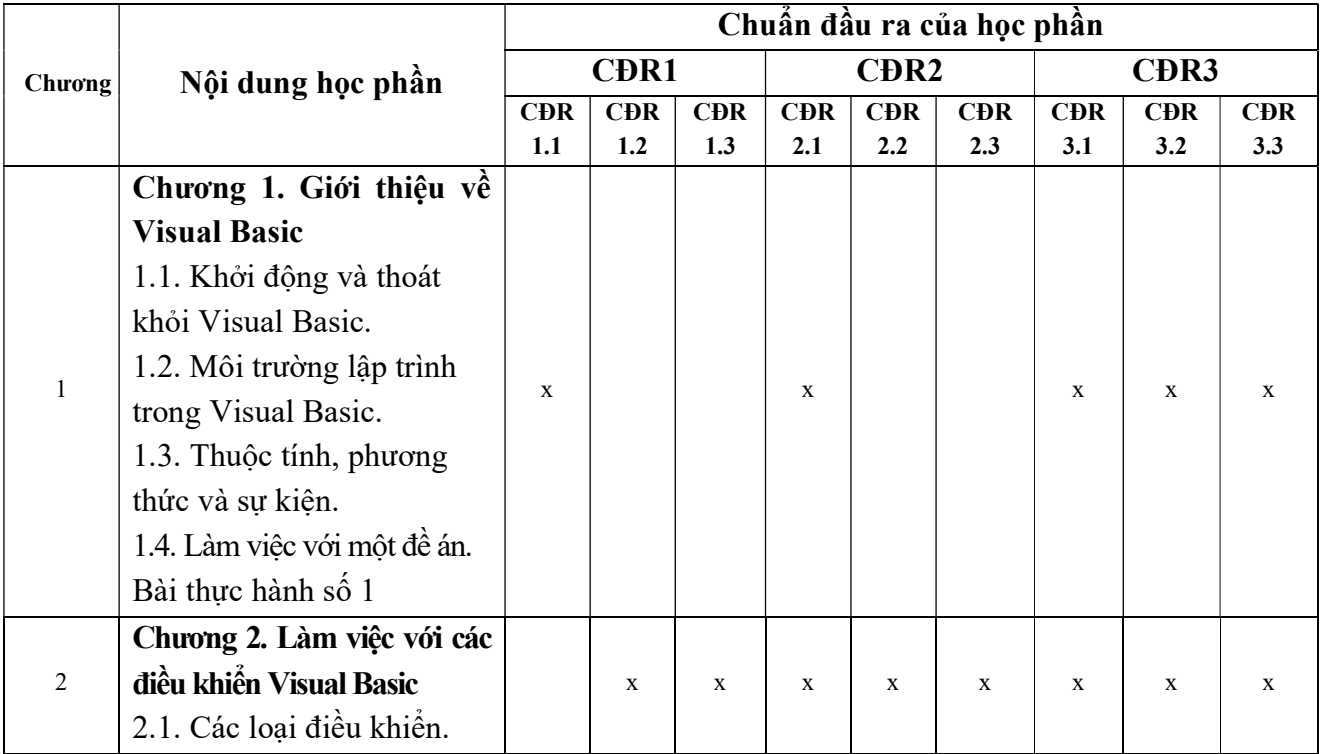

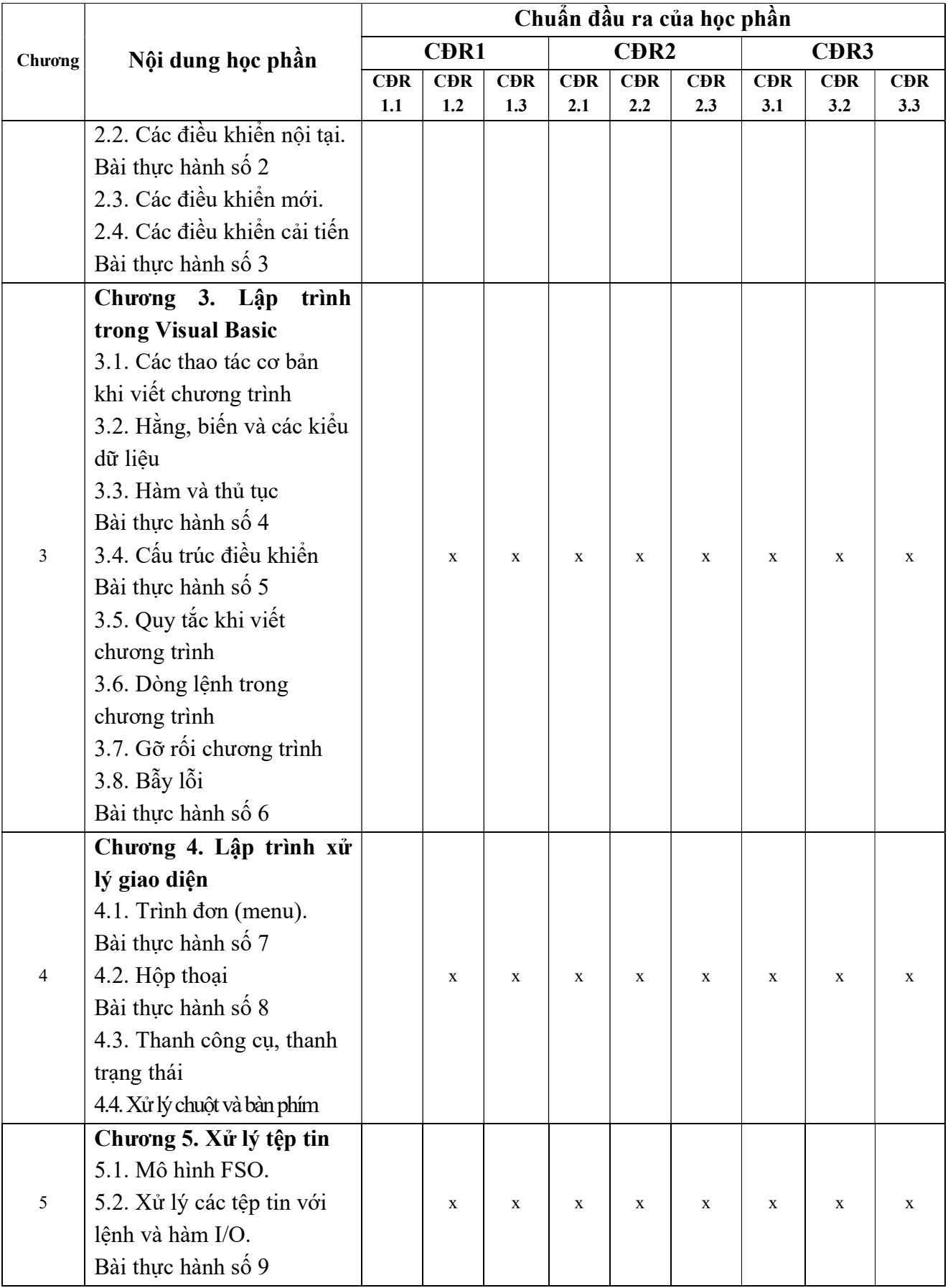

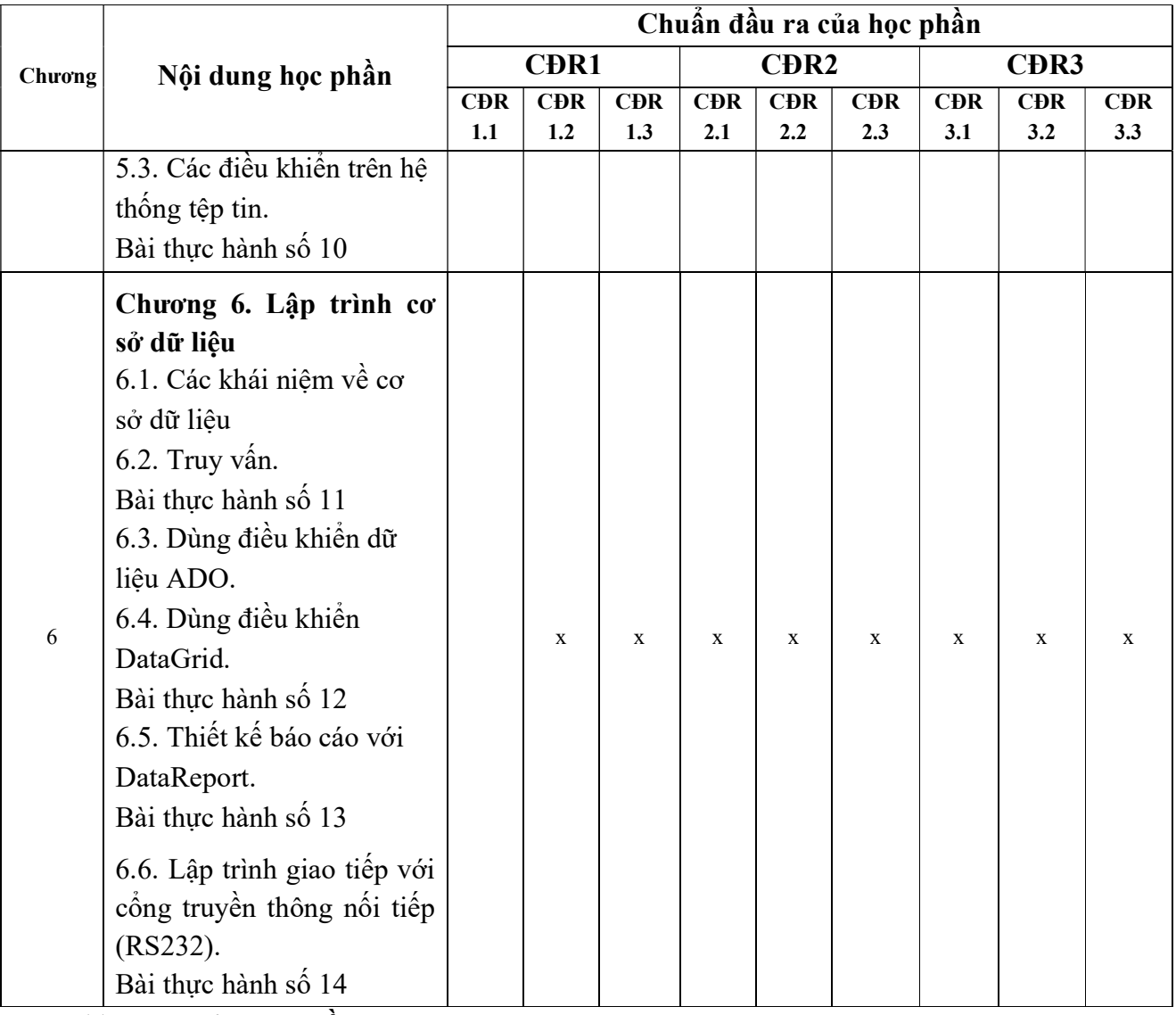

### 11. Đánh giá học phần

11.1. Kiểm tra và đánh giá trình độ

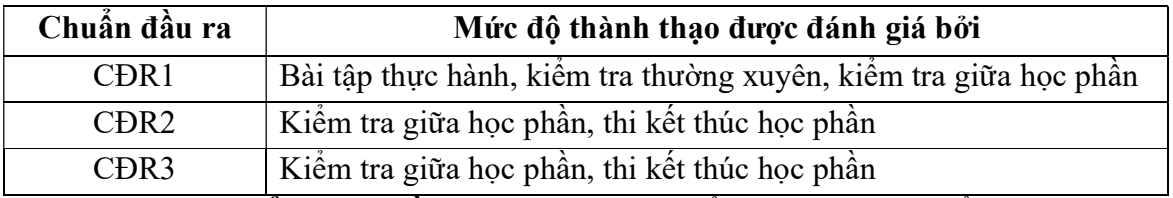

11.2. Cách tính điểm học phần: Tính theo thang điểm 10 sau đó chuyển thành thang điểm chữ và thang điểm 4.

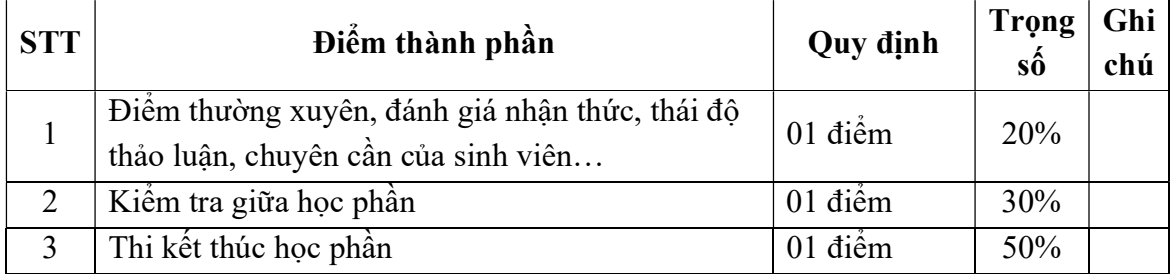

#### 11.3. Phương pháp đánh giá

- Điểm kiểm tra thường xuyên; điểm đánh giá nhận thức; điểm thái độ tham gia thảo luận; điểm chuyên cần được đánh giá theo phương pháp quan sát. Điểm bài tập lớn được đánh giá theo hình thức tự luận. Điểm thực hành được đánh giá theo hình thức đánh giá năng lực thực hiện.

- Kiểm tra giữa học phần được thực hiện sau khi học xong chương 4, được đánh giá theo hình thức thực hành:

+ Thời gian làm bài: 120 phút

+ Sinh viên không sử dụng tài liệu

- Thi kết thúc học phần theo hình thức thực hành:

+ Thời gian làm bài: 120 phút

+ Sinh viên không sử dụng tài liệu

#### 12. Phương pháp dạy và học

Giảng viên giới thiệu học phần, tài liệu học tập, tài liệu tham khảo, các địa chỉ website để tìm tư liệu liên quan đến học phần. Nêu nội dung cốt lõi của chương và tổng kết chương, sử dụng bài giảng điện tử và các giáo cụ trực quan trong giảng dạy. Tập trung hướng dẫn học, phản hồi kết quả thảo luận, bài tập lớn, kết quả kiểm tra và các nội dung lý thuyết chính mỗi chương.

Giảng viên mô tả các hoạt động thực tế trong quá trình sản xuất và liên hệ đến việc thiết kế, lắp đặt và hiệu chỉnh hệ thống.

Các phương pháp giảng dạy có thể áp dụng: Phương pháp thuyết trình; Phương pháp thảo luận nhóm; Phương pháp mô phỏng; Phương pháp minh họa; Phương pháp miêu tả, làm mẫu.

Sinh viên chuẩn bị bài từng chương, làm bài tập đầy đủ, trau dồi kỹ năng làm việc nhóm để chuẩn bị bài thảo luận.

Sinh viên tích cực, chủ động nắm bắt kiến thức lý thuyết để vận dụng và phát triển kỹ năng, tư duy về các hệ thống trong việc thực hiện nhiệm vụ do giảng viên yêu cầu, đồng thời sinh viên phải thể hiện được tính kiên trì, tỉ mỉ và tuân thủ các tiêu chuẩn xây dựng và thiết kế phần mềm ứng dụng. Trong quá trình học tập, sinh viên được khuyến khích đặt câu hỏi phản biện, trình bày quan điểm, các ý tưởng sáng tạo mới dưới nhiều hình thức khác nhau.

#### 13. Yêu cầu học phần

- Yêu cầu về nghiên cứu tài liệu: Đọc các tài liệu liên quan đến nội dung môn học trong lập trình hệ thống.

- Yêu cầu về làm bài tập: Đọc trước nội dung GV giao và các chủ đề tự học theo nhóm

- Yêu cầu về thái độ học tập: Chuẩn bị đầy đủ tài liệu trước khi đến lớp. Ghi chép và tích cực làm bài tập lớn và các chủ đề tự học, tự nghiên cứu

- Yêu cầu về chuyên cần: Sinh viên tham dự tối thiểu 80% thời lượng của học phần

- Yêu cầu về kiểm tra giữa học phần và thi kết thúc học phần: Sinh viên thực hiện theo kế hoạch tiến độ, quy chế.

### 14. Tài liệu phục vụ học phần

### - Tài liệu bắt buộc:

[1] Lập trình Visual Basic, Trường Đại Học Sao Đỏ (2016)

- Tài liệu tham khảo:

[2] Nguyễn Thị Ngọc Mai (2000), Microsoft Visual Basic 6.0, Nhà xuất bản Giáo dục.

### 15. Nội dung chi tiết học phần

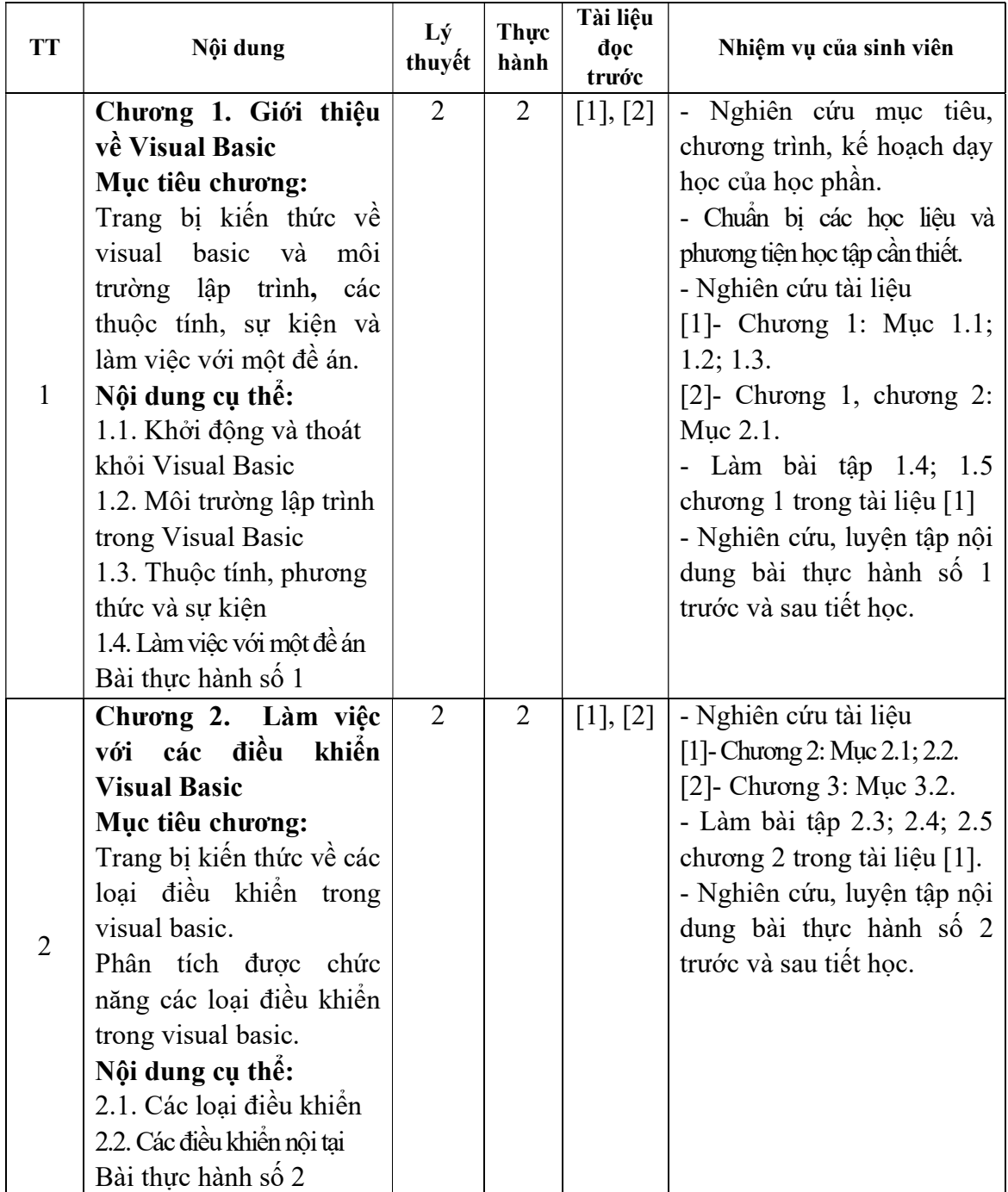

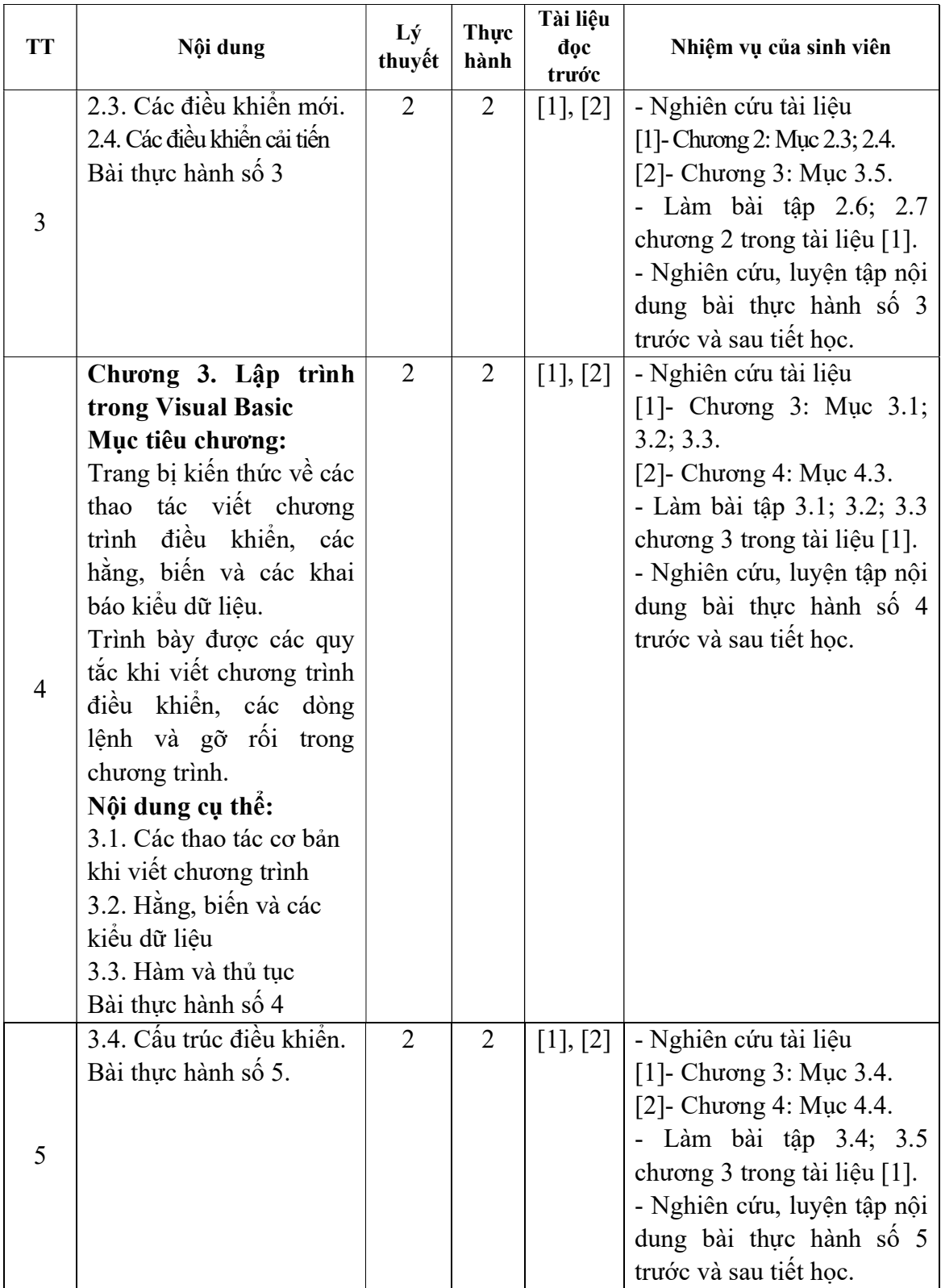

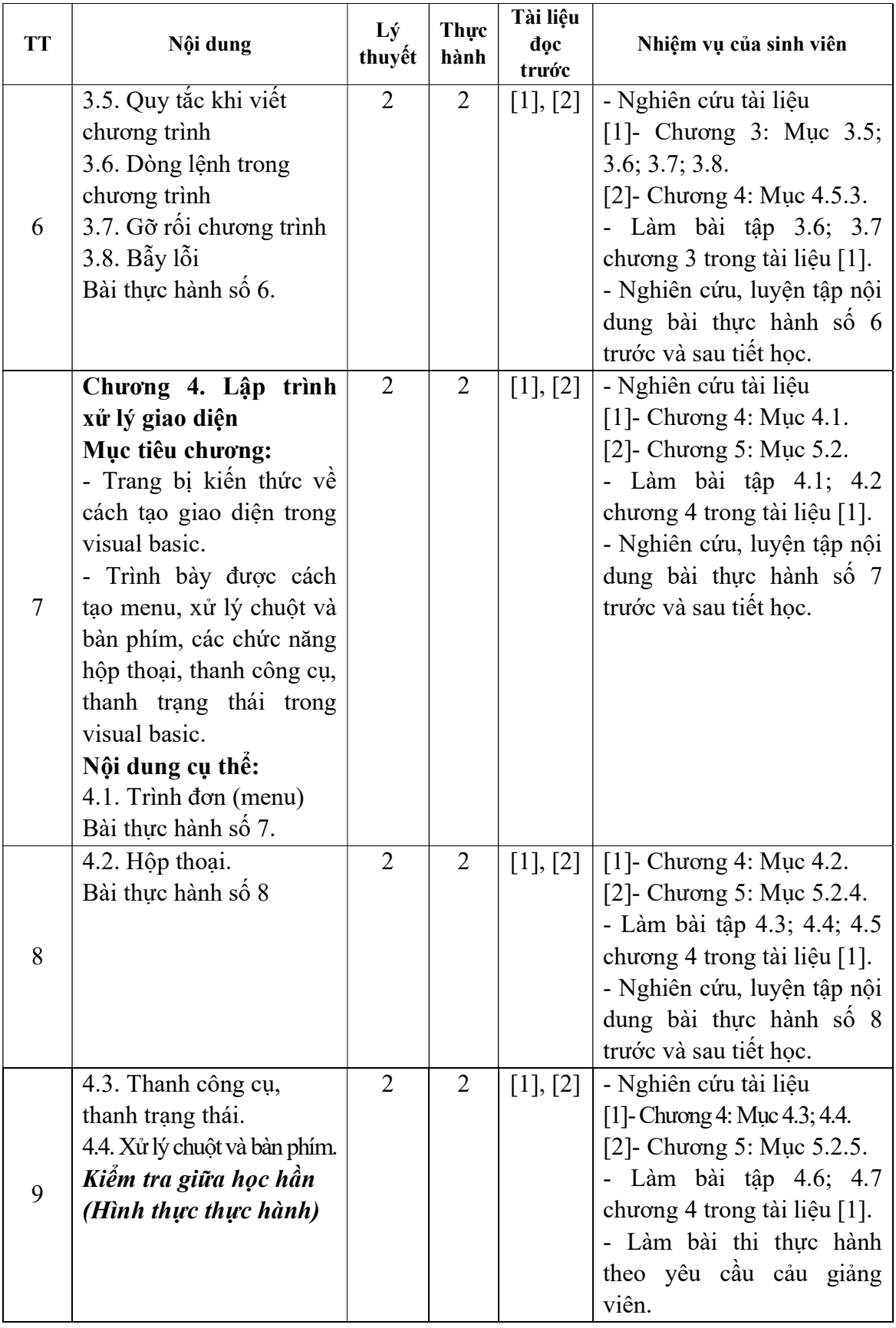

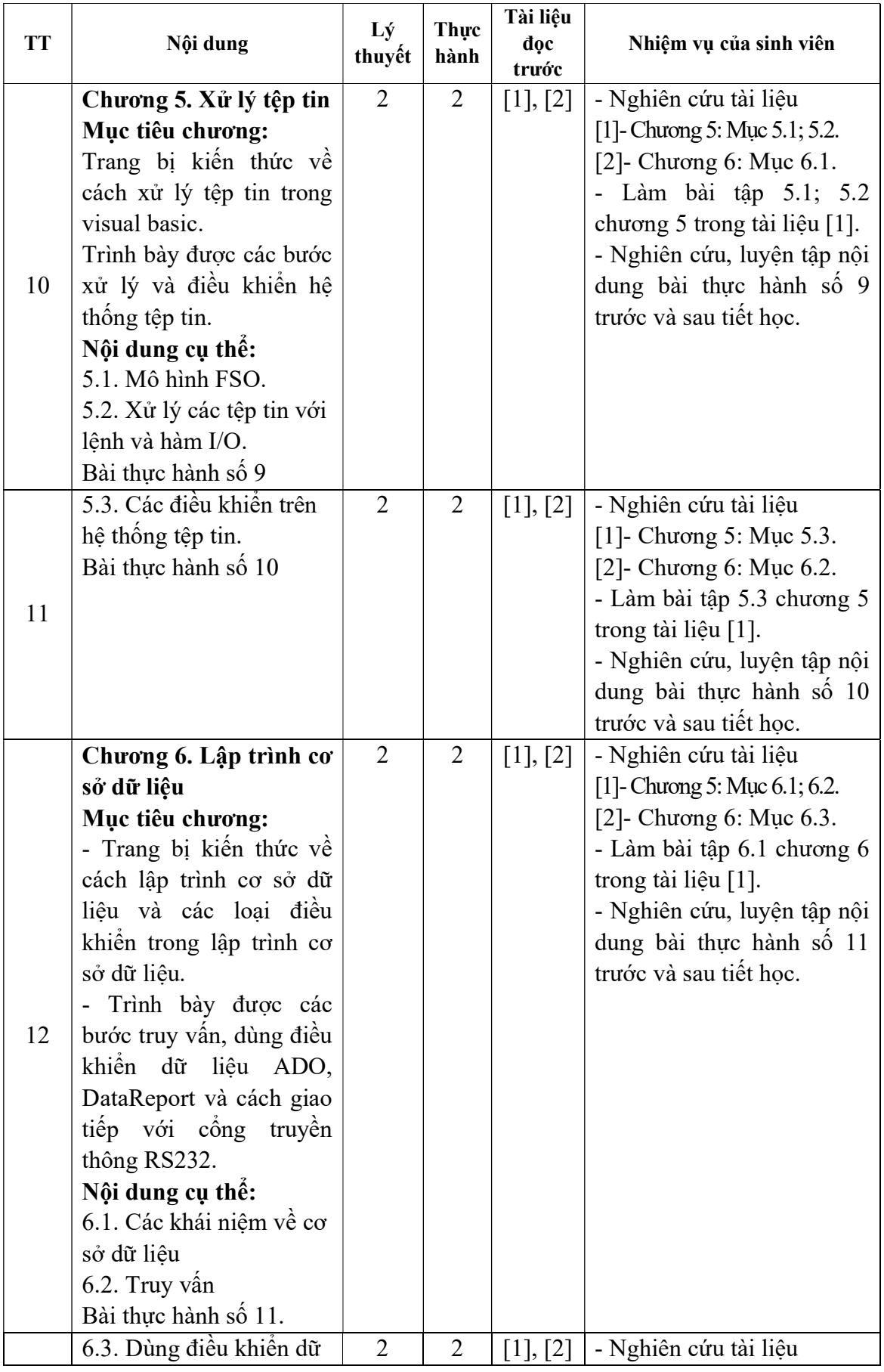

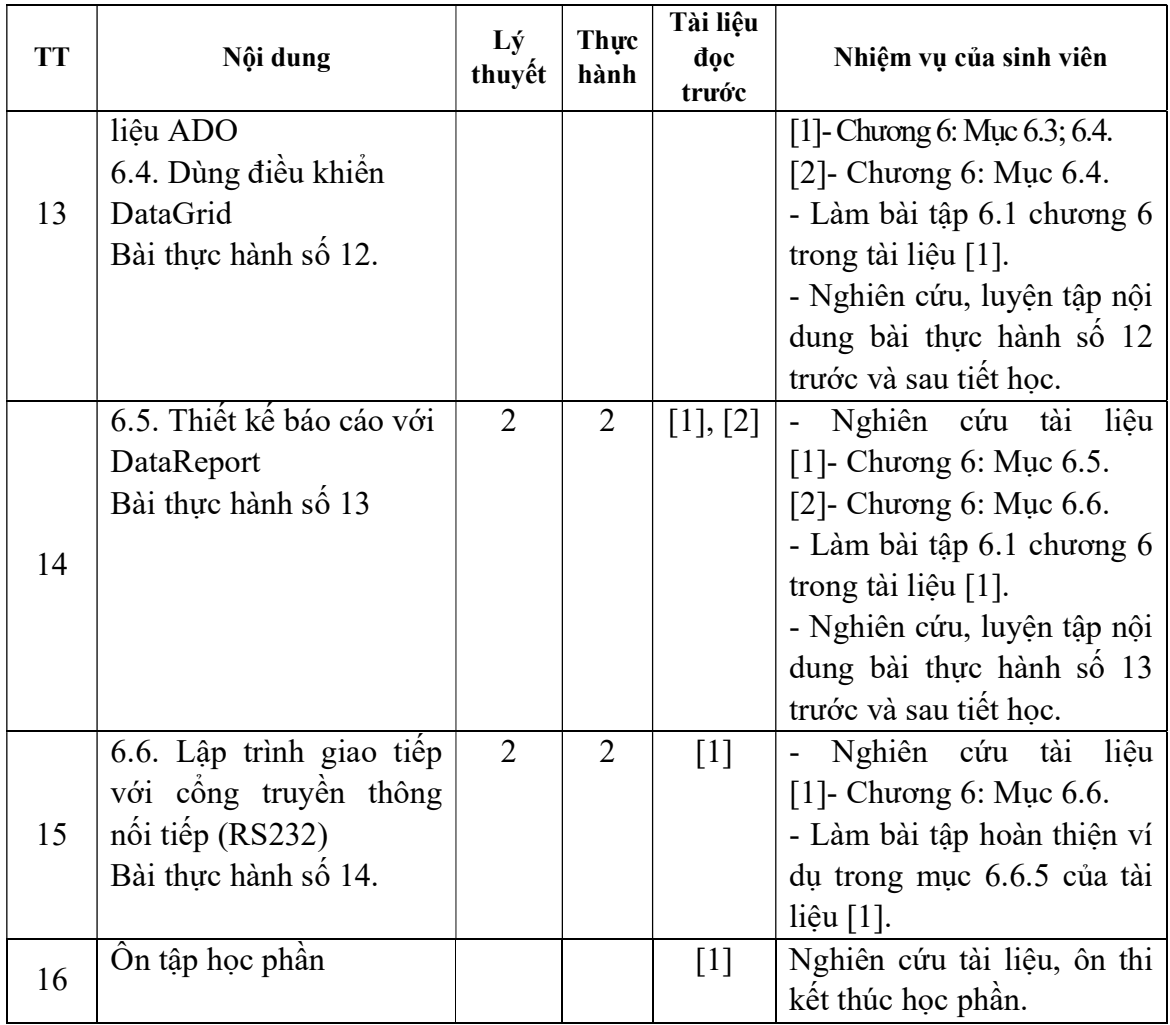

KE HIỆU TRƯỜNG<br>PHÓ HIỆU TRƯỜNG G ьÀ TRƯỜNG **DAI HOC SAO ĐỎ**  $\star$ TS. Phí Đăng Tuệ

KT. TRƯỞNG KHOA PHÓ TRƯỞNG KHOA

TRƯỞNG BỘ MÔN

Hải Dương, ngày 19 tháng 8 năm 2016

Trần Duy Khánh

Nguyễn Thị Quyên